#### La modification des statuts d'une EURL

#### **Description**

La modification des statuts d'une EURL (Entreprise Unipersonnelle à Responsabilité [Limitée](https://www.legalplace.fr/guides/eurl/)) peut s'avérer nécessaire en cours de vie sociale. L'associé unique qui prend la décision de ces modifications doit respecter plusieurs étapes. Il est donc nécessaire pour lui de savoir dans quels cas une mise à jour des statuts doit s'effectuer et comment les modifier.

#### [Modifier les statuts de mon EURL](https://www.legalplace.fr/modification-statuts-sarl-eurl/)

## Pourquoi modifier les statuts d'une EURL ?

Les statuts d'une société sont en quelque sorte le mode d'emploi de la société. Ainsi, ils régissent le fonctionnement de l'EURL, ce pourquoi ils se doivent d'évoluer en même temps que la société elle même. Cette notion d'actualité des statuts se retrouve dans la nécessité de les mettre à jour dès qu'un évènement les rend obsolète.

Généralement, dans une EURL, le gérant est amené à modifier les statuts pour différentes raisons, dont :

- [Changement de dénomination sociale](https://www.legalplace.fr/guides/changement-denomination-sociale/) ;
- Changement de [forme juridique](https://www.legalplace.fr/guides/forme-juridique/) ;
- Transfert de siège social ;
- Changement de l'objet social ;
- Augmentation ou réduction de capital social ;
- Changement de gérant de l'EURL ;
- Dissolution de l'EURL.

Zoom : Pour vous aider dans vos démarches, LegalPlace se charge de modifier les [statuts de votre EURL](https://www.legalplace.fr/modification-statuts-sarl-eurl/) pour vous. Pour ce faire, il vous suffit de répondre à un formulaire rapide, et d'ensuite nous transmettre les justificatifs requis.

### Quelles sont les étapes pour modifier les statuts de l'EURL ?

La modification des statuts d'une EURL implique le respect de **certaines étapes** :

- Décision de l'associé unique de la modification des statuts ou statuts devenus obsolètes de fait
- Rédaction d'un procès verbal de décision de l'associé
- Remplacement des clauses obsolètes par les clauses nouvelles
- Publication des modifications dans un support d'annonces Légales
- Dépôt du dossier sur le site du Guichet unique.

# Les étapes de modifi statuts d'une E

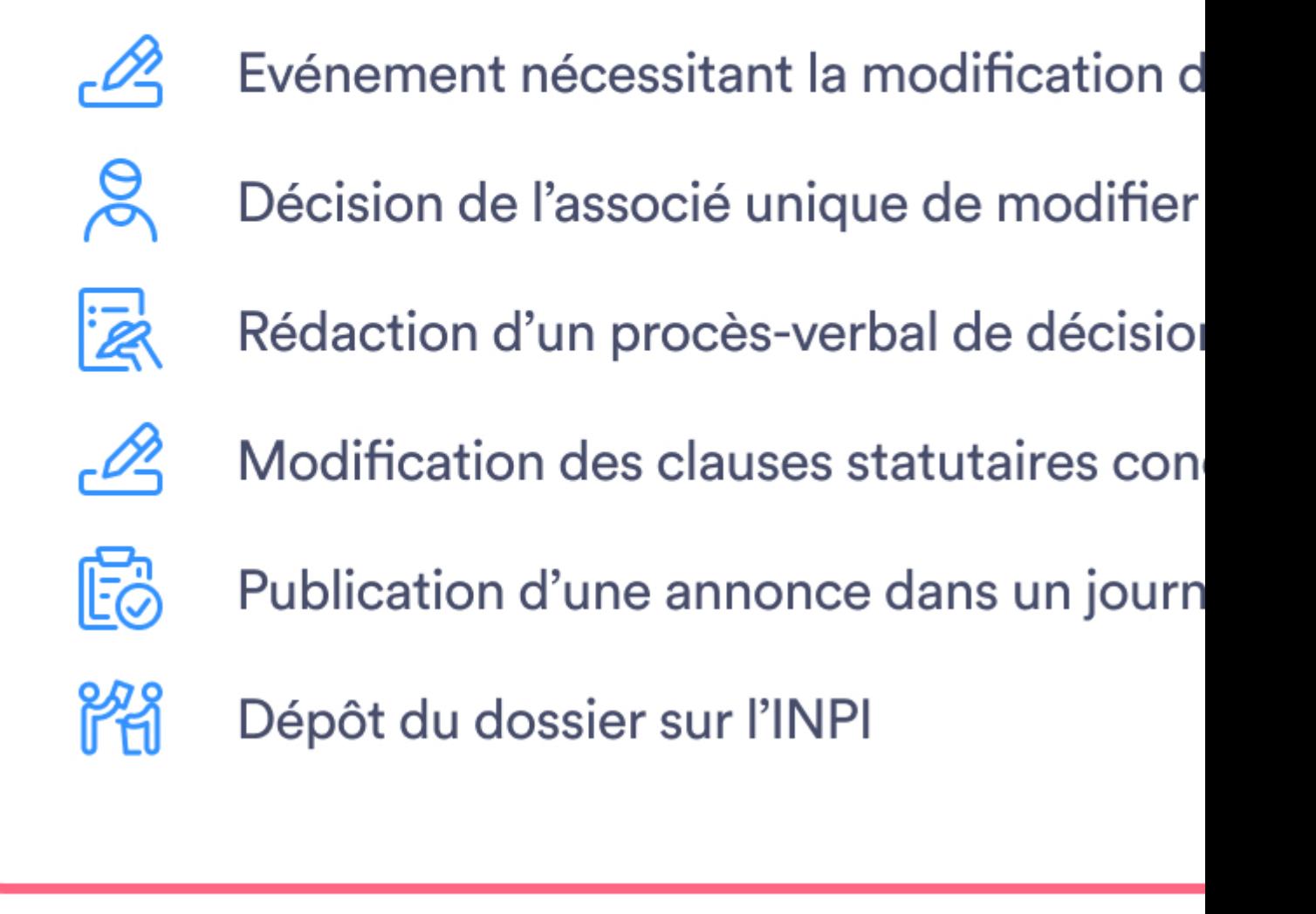

#### **Décision de l'associé unique de modifier les statuts**

La modification des statuts doit être le fruit d'un accord entre les associés. Dans une EURL, la situation est différente puisque l'associé unique est **seul décisionnaire** de ces modifications. Cela simplifie donc la démarche à accomplir.

**Bon à savoir** : La modification des statuts d'une EURL est plus simple à réaliser que

pour une [SARL](https://www.legalplace.fr/guides/sarl-societe-a-responsabilite-limitee/) du fait qu'il n'y ait qu'un seul associé qui prend la décision. La tenue d'une assemblée générale de l'EURL n'est, par exemple, pas obligatoire pour pouvoir modifier ses statuts.

#### Rédaction d'un procès-verbal de décision de l'associé unique

L'associé unique rédige un procès verbal qui sera déposé dans le registre des décisions de l'associé unique.

Attention : Dans certains cas, ce document doit faire l'objet d'un enregistrement auprès du service des impôts. Cette démarche est par exemple obligatoire en cas de [transformation d'EURL en SASU](https://www.legalplace.fr/guides/transformation-eurl-sasu/).

#### Modification des clauses concernées dans les statuts

La modification des statuts s'effectue parce que les dispositions deviennent obsolètes avec les évolutions de la société. Ainsi, il est nécessaire de faire disparaitre ces dispositions et de les remplacer par les nouvelles , en accord avec la réalité. Ces nouvelles dispositions doivent correspondre au contenu du procès verbal.

Bon à savoir : Il n'est plus nécessaire d'enregistrer les nouveaux statuts à la recette des impôts, ce qui réduit le coût de la modification.

#### Publication d'une annonce dans un support d'annonces légales

La modification des statuts de l'EURL nécessite la publication d'un avis dans un support d'annonces légales du département où se trouve le siège social de la société. Cette démarche n'est obligatoire qu'en cas de changement d'une ou plusieurs mentions qui étaient présentes sur l'avis de constitution de la société. C'est le cas en particulier pour :

- La modification de l'objet social, du capital social et de la dénomination sociale ;
- La nomination du gérant et la cession de ses fonctions.

À noter : La publication n'est pas nécessaire en cas de changement des dates d'ouverture et de clôture des exercices sociaux.

Des mentions obligatoires doivent apparaître sur l'avis :

La dénomination sociale de l'EURL ;

- [Le capital social de la société](https://www.legalplace.fr/guides/eurl-capital/) ;
- La forme de la société :
- Le siège social, numéro d'identification et RCS ;
- **Les modifications apportées.**

Attention : En cas de [transfert de siège social](https://www.legalplace.fr/guides/transfert-siege-social-eurl/) dans le ressort d'un autre tribunal de commerce, deux avis seront publiés dans un support d'annonces légales l'un dans le département de l'ancien siège de l'EURL, l'autre dans le département du nouvel endroit.

Dépôt du dossier sur le site de Guichet unique

Depuis le 1er janvier 2023 , les démarches liées à la création, la modification ou la cessation d'activité s'effectuent en ligne sur le site de l['INPI, le Guichet unique](https://www.legalplace.fr/guides/inpi-guichet-unique/).

En effet, il n'est désormais plus possible de déposer une demande de modification des statuts au tribunal du commerce ou au Centre de Formalité des Entreprises (CFE).

Le Guichet unique se charge par la suite de transmettre le dossier aux organismes compétents .

Le gérant doit donc effectuer la demande de modification des statuts sur le site du Guichet unique et transmettre les documents suivants :

- Un exemplaire des statuts à jour ;
- Une copie du procès-verbal de décision ;
- Un document justifiant la nouvelle situation :
- Une attestation de parution dans le support d'annonces légales choisi ;
- Un règlement des formalités.

Voici une vidéo pour mieux comprendre comment modifier les statuts de votre EURL :

## FAQ

#### Quelles sont les démarches à suivre pour la modification des statuts d'une EURL ?

Afin de modifier les statuts, l'associé unique doit suivre les étapes suivantes : - Rédiger un procès-verbal de décision - Modifier les clauses statutaires visées - Publier

# **LEGALPLACE**

une annonce dans un support d'annonces légales - Déposer la demande de modification sur le site de l'INPI.

#### **Quelles sont les raisons pouvant entraîner la modification des statuts ?**

Différentes causes peuvent amener un entrepreneur à modifier les statuts de sa société, parmi lesquelles : - Le changement de raison/dénomination sociale - Le changement d'objet social ; - La modification du capital social ; - Le changement de forme juridique ; - Le transfert de siège social.